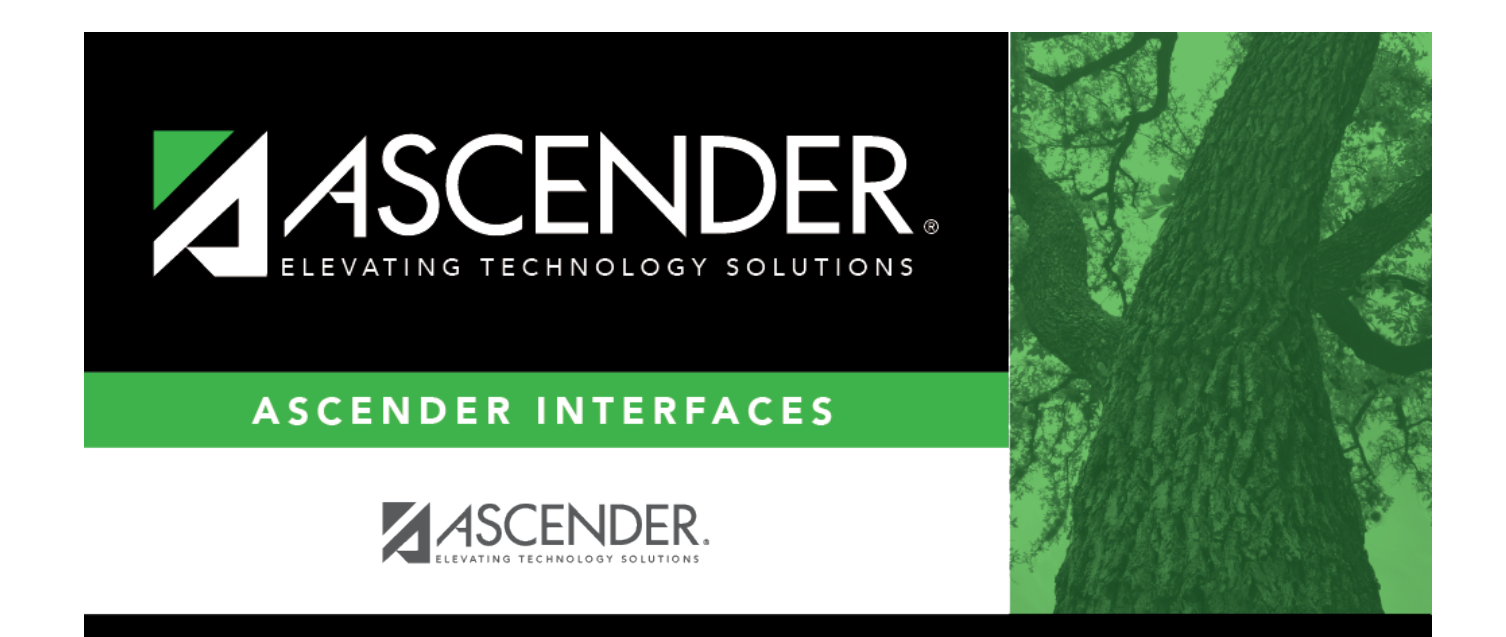

## **Cafeteria Import**

## **Table of Contents**

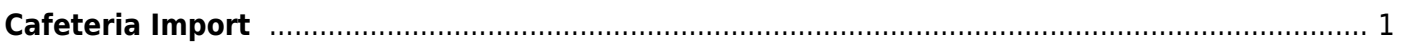

## <span id="page-4-0"></span>**Cafeteria Import**

Use this record layout to import cafeteria data into TxEIS. The import file is a comma-delimited text file.

**NOTE:** Each field has a fixed length, except the name fields. The name fields are truncated, so no additional spaces are needed.

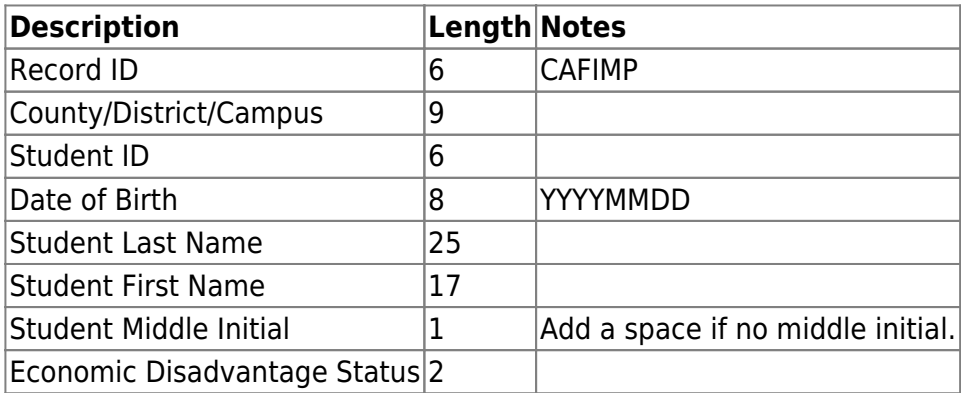

Example: CAFIMP,030902041,003018,19941010,LOPEZ,DALTON,L,00

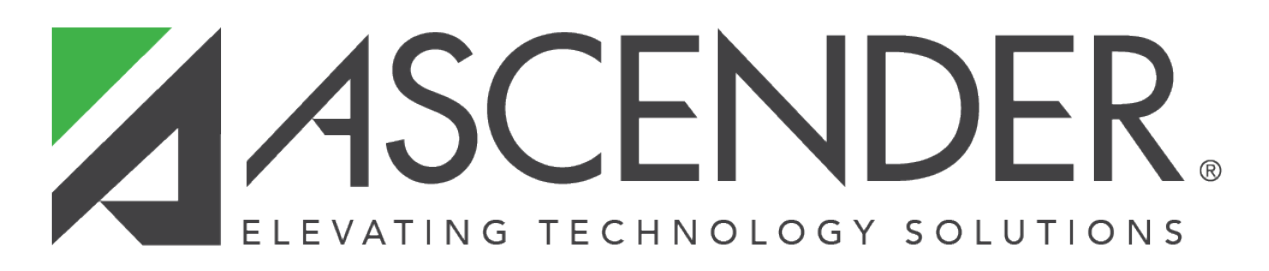

## **Back Cover**